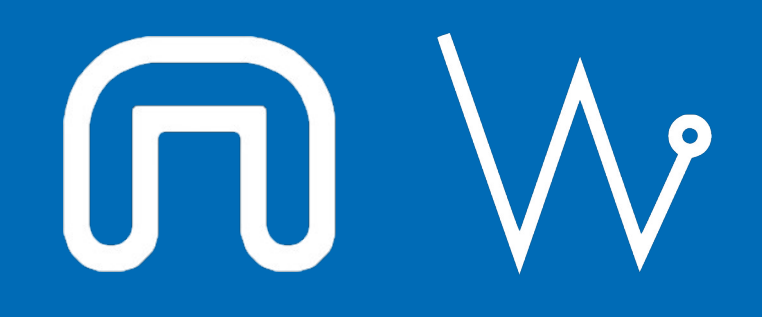

### Con il supporto di:

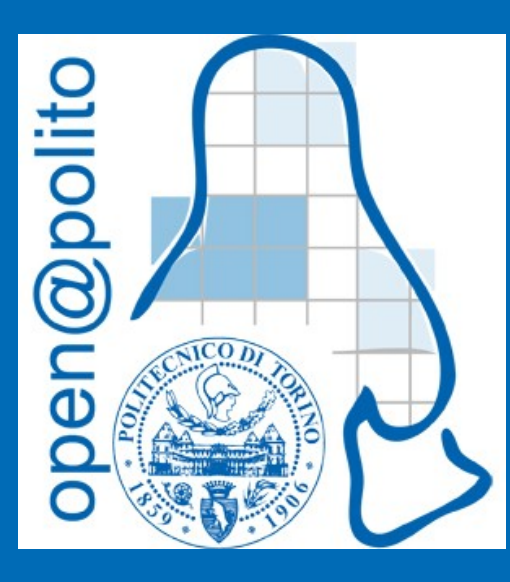

# Creare, gestire ed uccidere un processo

13 gennaio 2022 Alessandro Ugo augo@polito.it

## Quiz di selezione

26. Digitando l'URL http://linux.studenti.polito.it su Mozilla Firefox appare una pagina bianca con una segnalazione d'errore, quale di queste potrebbe essere la causa

- A) la porta 443 e' stata chiusa per gli utenti esterni al Politecnico
- B) qualcuno ha ucciso tutti gli apache
- C) i certificati installati su Mozilla Firefox sono scaduti
- D) e' stata usata un password sbagliata per accedere all'area privata Staffonly

MELSLUJEML

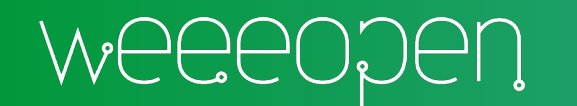

# I processi

Il processo in informatica e' un'entita' dinamica caricata su memoria RAM generata da un programma: identificato da un codice univoco chiamato **PID**, piu' precisamente, esso e' una sequenza di attivita' (task) controllata da un programma (scheduler) che si svolge su un processore in genere sotto la gestione o supervisione del rispettivo sistema operativo. (da [https://it.wikipedia.org/wiki/Processo\\_\(informatica](https://it.wikipedia.org/wiki/Processo_(informatica))

### Versione breve: **il processo e' un programma in esecuzione**

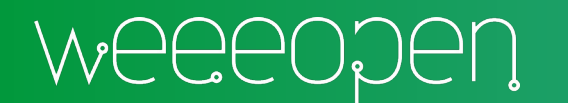

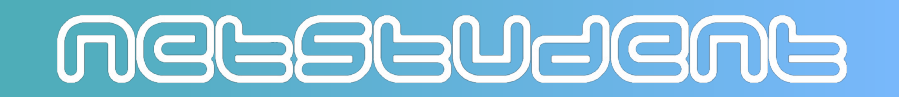

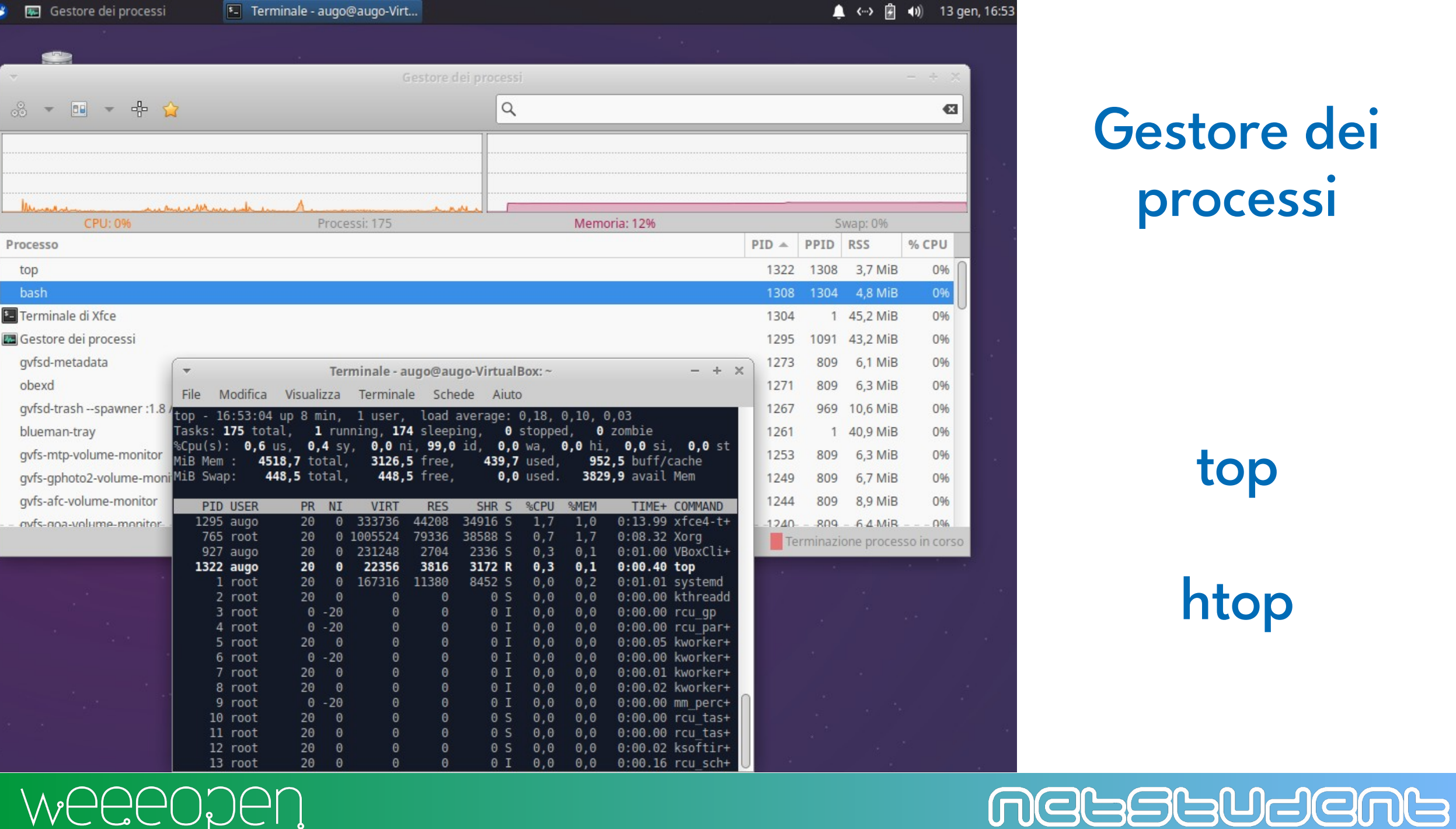

WEEEODEN

# Gestore dei processi

 $6:53$ 

top

htop

## Osservare lo stato dei processi

- ps
- ps a
- ps au
- ps aux
- pstree
- pgrep

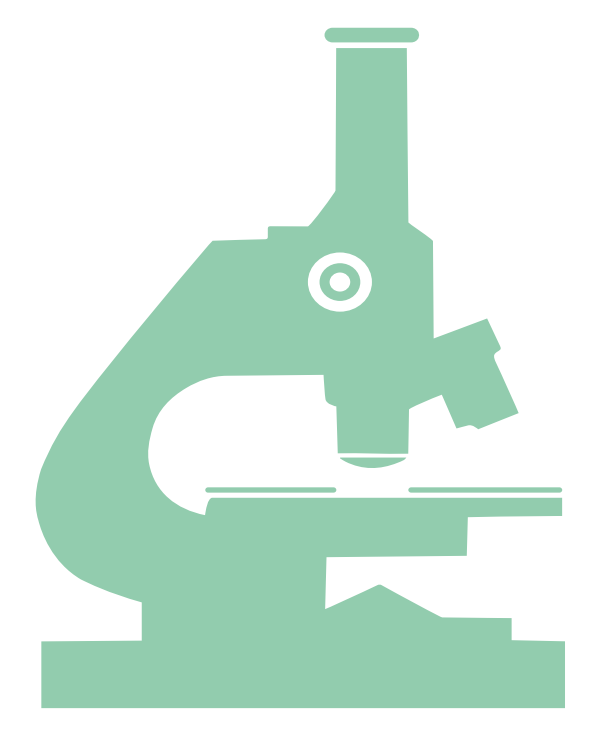

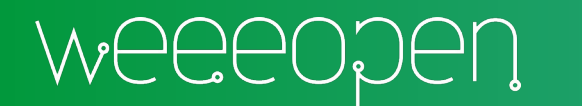

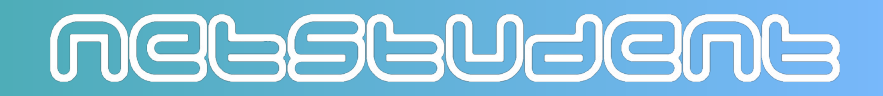

# foreground e background

- mousepad (oppure qualsiasi altro software che prevede interazione con l'utente)
- CTRL-Z (invia il segnale SIGTSTP)
- jobs
- $\bullet$ fg
- bg
- mousepad &

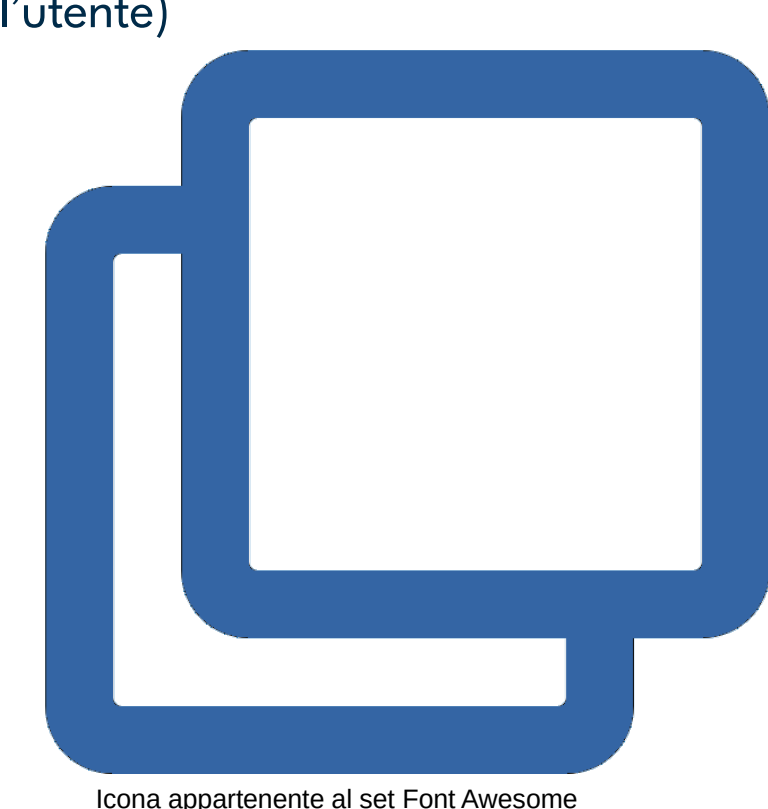

Free distribuita con licenza CC BY 4.0

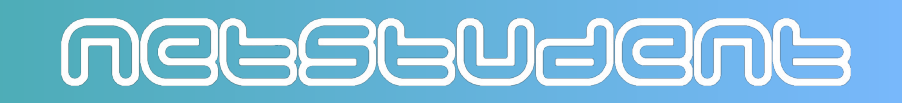

# Uccidere un processo

- CTRL-Z (invia il segnale SIGTSTP)
- CTRL-C (invia il segnale SIGINT)
- kill <pid> (invia il segnale SIGTERM)
- kill -9 <pid> (invia il segnale SIGKILL) oppure kill -KILL <pid>
- kill -l ( elenca i segnali disponibili )
- killall <name>
- nice

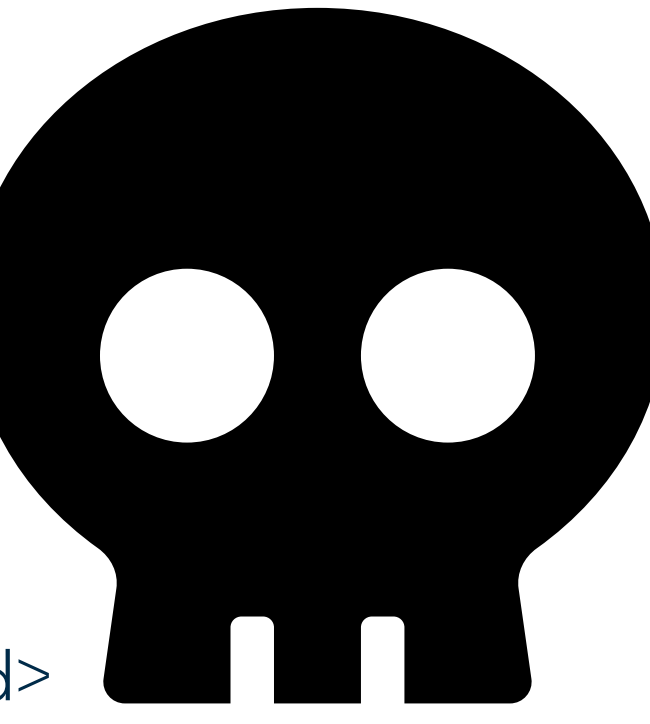

Icona appartenente al set Font Awesome Free distribuita con licenza CC BY 4.0

MELSLUJEML

# Segnali POSIX.1-1990

Azione di default: A→terminare il processo  $C \rightarrow$  to dump core

Il segnale **non** puo': E→essere bloccato F→essere ignorato

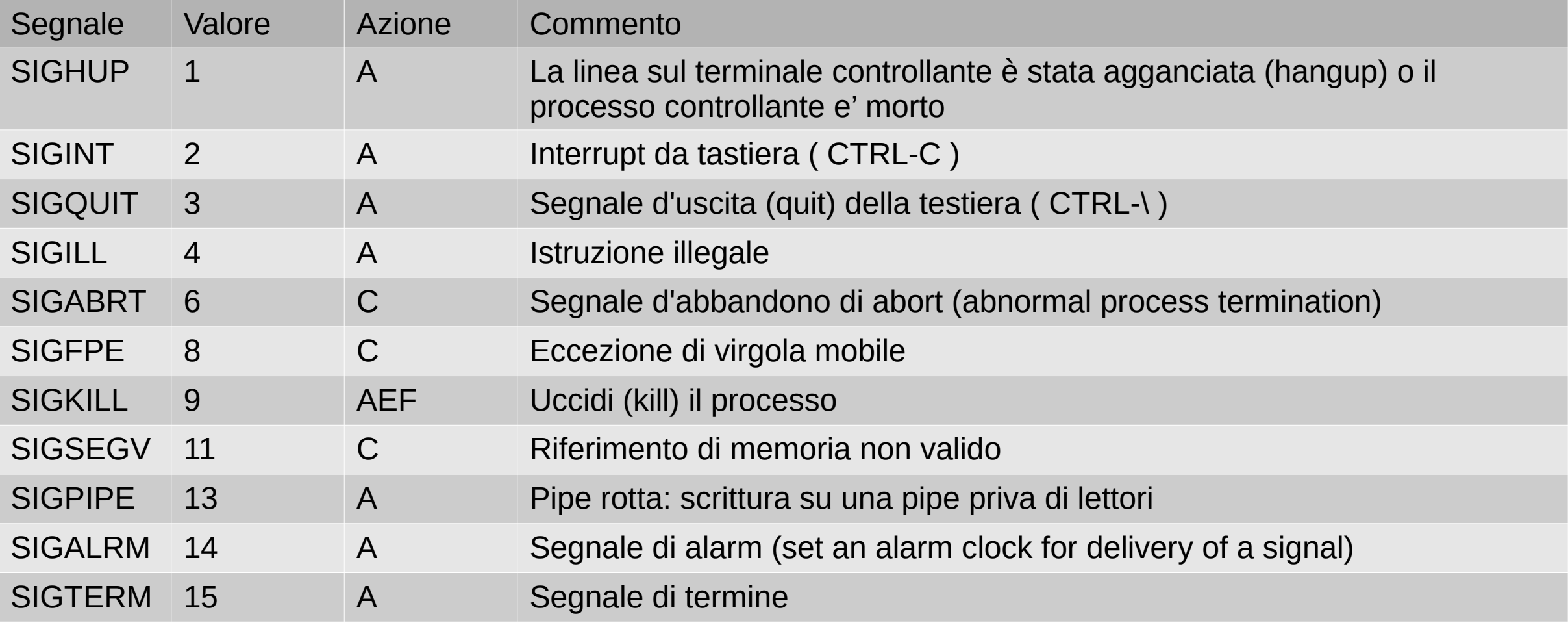

## Mebstudent

Azione di default: A→terminare il processo B→ignorare il segnale  $C \rightarrow$  to dump core D→fermare il processo

# Segnali POSIX.1-1990

Il segnale **non** puo': E→essere bloccato  $F \rightarrow e$ ssere ignorato

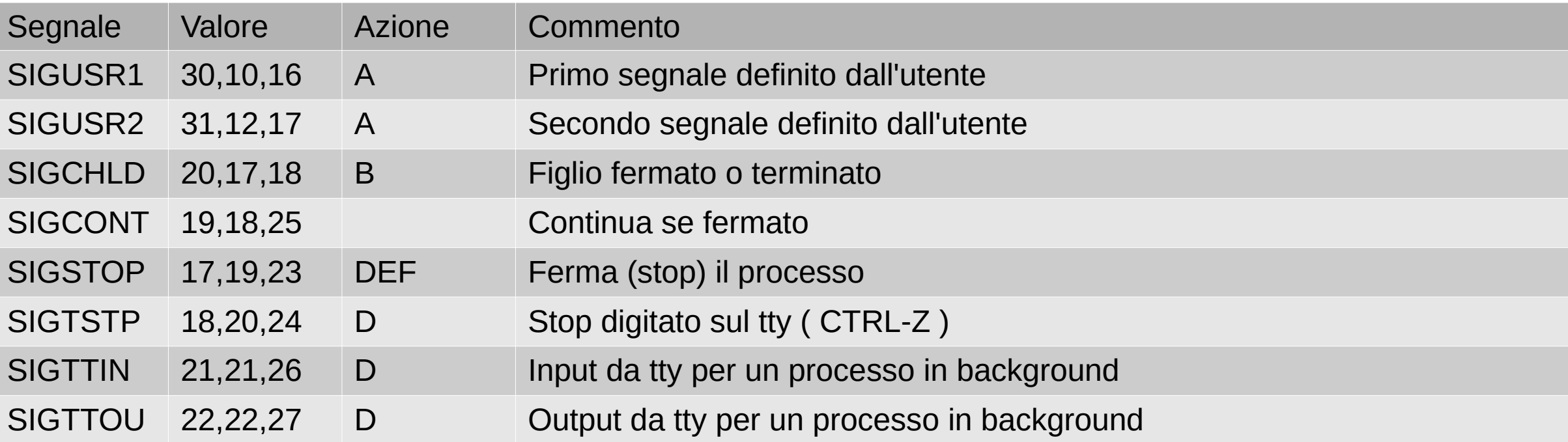

Valore del segnale dipendente dall'architettura: Primo valore indicato  $\rightarrow$  alpha e sparc Secondo valore indicato → i386, ppc e sh Terzo valore indicato $\rightarrow$ mips

POSIX (**P**ortable **O**perating **S**ystem **I**nterface for Uni**x**) Famiglia di standard IEEE 1003 Il nome standard internazionale è ISO/IEC 9945

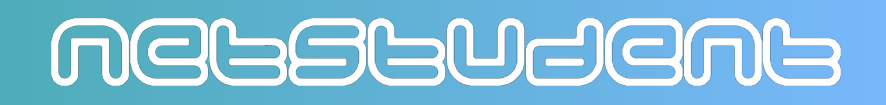

## Quiz di selezione

26. Digitando l'URL http://linux.studenti.polito.it su Mozilla Firefox appare una pagina bianca con una segnalazione d'errore, quale di queste potrebbe essere la causa

- A) la porta 443 e' stata chiusa per gli utenti esterni al Politecnico
- B) qualcuno ha ucciso tutti gli apache
- C) i certificati installati su Mozilla Firefox sono scaduti

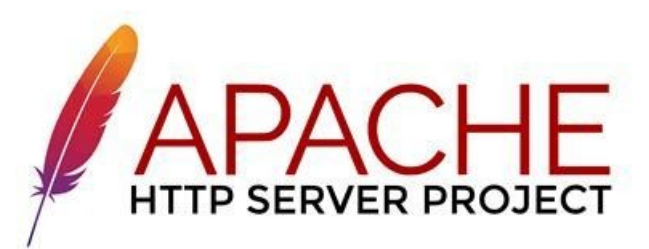

MEGSGUdEMG

D) e' stata usata un password sbagliata per accedere all'area privata Staffonly

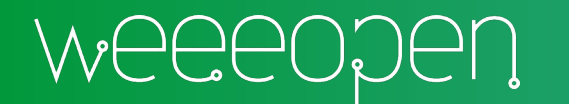

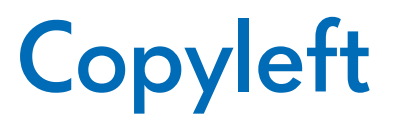

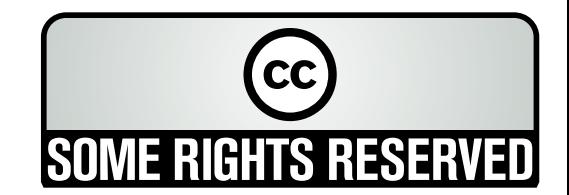

Quest'opera, per volonta' degli autori, e' rilasciata sotto la disciplina della seguente licenza

### **Creative Commons Public License Attribuzione - Condividi allo stesso modo 4.0 Internazionale (CC BY-SA 4.0)**

### **Tu sei libero:**

**Condividere** — riprodurre, distribuire, comunicare al pubblico, esporre in pubblico, rappresentare, eseguire e recitare questo materiale con qualsiasi mezzo e formato

**Modificare** — remixare, trasformare il materiale e basarti su di esso per le tue opere per qualsiasi fine, anche commerciale.

Il licenziante non puo' revocare questi diritti fintanto che tu rispetti i termini della licenza.

### **Alle seguenti condizioni:**

**Attribuzione** — Devi riconoscere una menzione di paternita' adeguata, fornire un link alla licenza e indicare se sono state effettuate delle modifiche. Puoi fare cio' in qualsiasi maniera ragionevole possibile, ma non con modalita' tali da suggerire che il licenziante avalli te o il tuo utilizzo del materiale.

StessaLicenza — Se remixi, trasformi il materiale o ti basi su di esso, devi distribuire i tuoi contributi con la stessa licenza del materiale originario.

**Divieto di restrizioni aggiuntive** — Non puoi applicare termini legali o misure tecnologiche che impongano ad altri soggetti dei vincoli giuridici su quanto la licenza consente loro di fare

Questo e' un riassunto in linguaggio accessibile a tutti del codice legale (la licenza integrale) che e' disponibile alla pagina web:

<https://creativecommons.org/licenses/by-sa/4.0/legalcode.it>

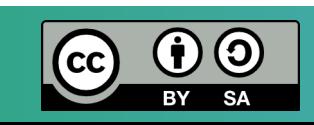

## MEGSGUSEMS